## Connecting with SAP UCC APJ

#### **John Sargent Customer relationship Manager SAP UCC APJ**

SAP University Alliances Academic Conference India 2010

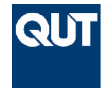

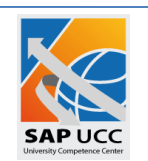

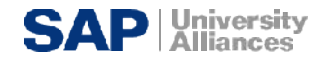

### **Agenda for today**

1. To Provide an overview of QUT and its role as the UCC for the APJ region.

2. To review the Mission and Vision for the UCC in APJ.

3. To introduce some of the educational datasets and explore the use of SAP products in teaching.

4. To introduce the packages and services available from the QUT UCC.

5. To explain the engagement process with the QUT UCC.

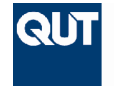

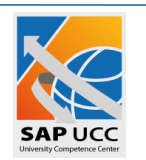

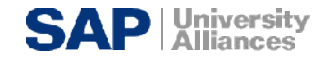

## **Topic 1**

#### 1. To Provide an overview of QUT and its role as the UCC for the APJ region.

2. To review the Mission and Vision for the UCC in APJ.

3. To introduce some of the educational datasets and explore the use of SAP products in teaching.

4. To introduce the packages and services available from the QUT UCC.

5. To explain the engagement process with the QUT UCC.

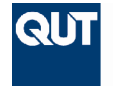

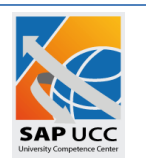

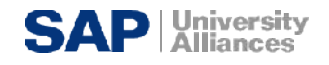

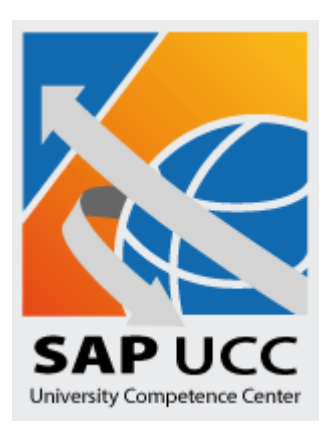

### **QUT / SAP**

### **University Competence Center**

**APJ**

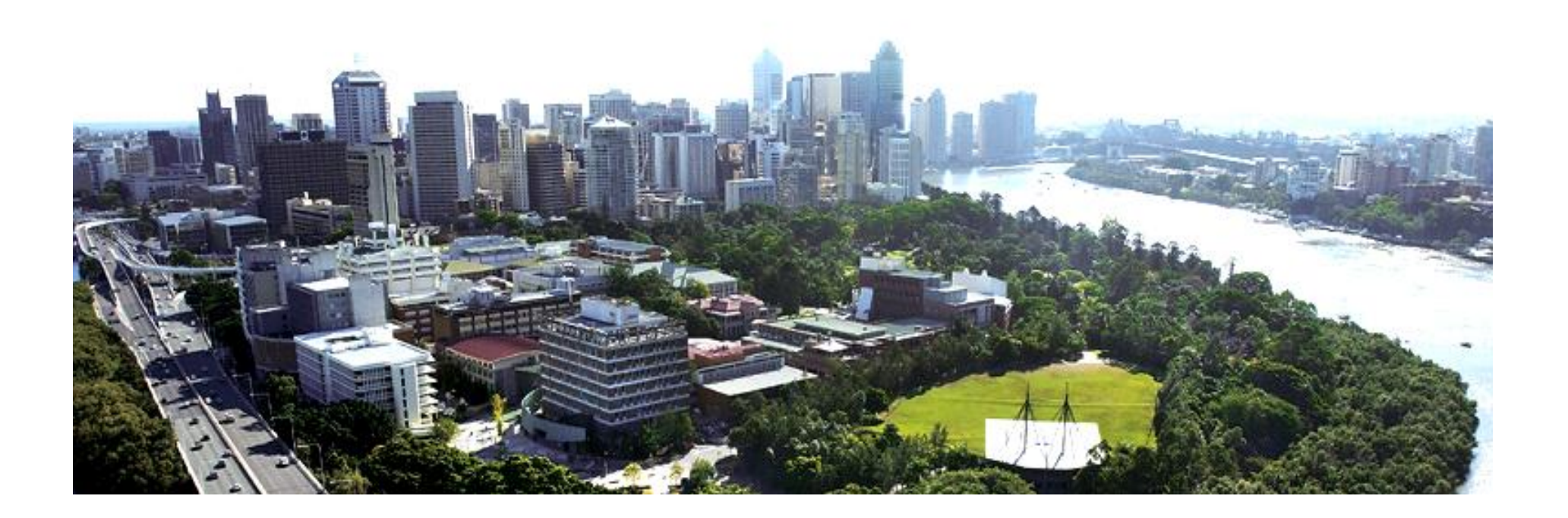

## **University Profile**

**Queensland University of Technology (QUT) is the** *fourth largest* **university in Australia, with over 40,000 students. It is located in the capital of the state of Queensland.**

**It offers a wide range of degrees and supports eight faculties:**

**Built Environment and Engineering, Business,**

**Creative Industries,**

**Education,**

**Health,**

**Information Technology,**

**Law, and**

**Science.**

- **QUT offers the full range of degree qualifications in these faculties, from bachelors, to masters, to PhD and professional doctorates.**
- **It has 12% international student enrolment, of which 34% are from South Asia.**
- **The majority of enrolled students are under-graduates, with approximately 20% being post-graduate students.**
- **There are over 1500 postgraduate research students.**

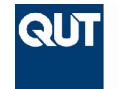

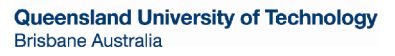

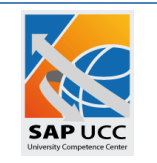

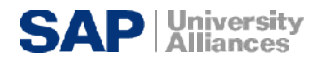

## **Teaching of Enterprise Systems**

- **Has been an element at QUT since 1997**
- **Is now currently taught in 3 faculties:**
	- –**Business**
	- –**Information Technology**
	- –**Engineering**
- **Has graduate certificates in**
	- –**ERP (Engineering)**
	- –**Enterprise Systems (IT)**
	- –**Engineering (with ERP as a stream)**
- **Faculty of Science & Technology Head of Information Systems Discipline** –**Professor Michael Rosemann**

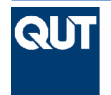

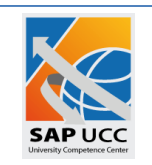

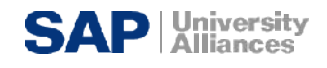

## **Topic 2**

1. To Provide an overview of QUT and its role as the UCC for the APJ region.

2. To review the Mission and Vision for the UCC in APJ.

3. To introduce some of the educational datasets and explore the use of SAP products in teaching.

4. To introduce the packages and services available from the QUT UCC.

5. To explain the engagement process with the QUT UCC.

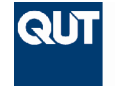

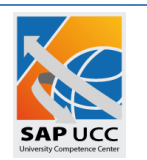

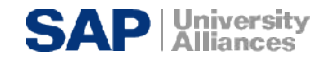

### **APJ UCC Mission and Vision**

### **Mission Vision**

*To provide access to products from SAP & partner organisations for use within undergraduate and post-graduate curricula.*

*A community of academics providing industry relevant courses working collaboratively in R&D, consulting and curriculum development projects in Enterprise Systems.*

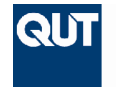

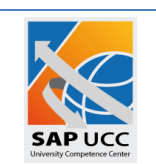

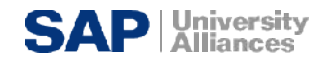

## **Topic 3**

1. To Provide an overview of QUT and its role as the UCC for the APJ region.

2. To review the Mission and Vision for the UCC in APJ.

3. To introduce some of the educational datasets and explore the use of SAP products in teaching.

4. To introduce the packages and services available from the QUT UCC.

5. To explain the engagement process with the QUT UCC.

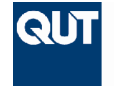

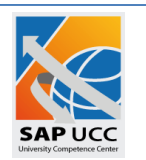

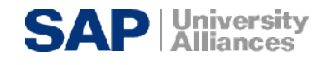

# **Terminology**

### **Functional**

Develop skills in a particular business segment

- **Accounting**
- HR
- **Logistics**
- **Operations** Management …

### **Business Process**

• Models and use

### **Configuration**

• Select system parameters and populate system tables in order to generate a system supporting a real or fictitious business

### **Decision Making**

• Use analytic tools or simulations to assist in executive business decision making

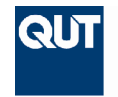

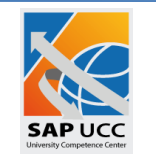

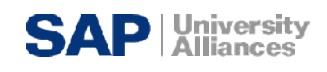

#### **Functional Curriculum Landscape: Business , Information Systems or Engineering**

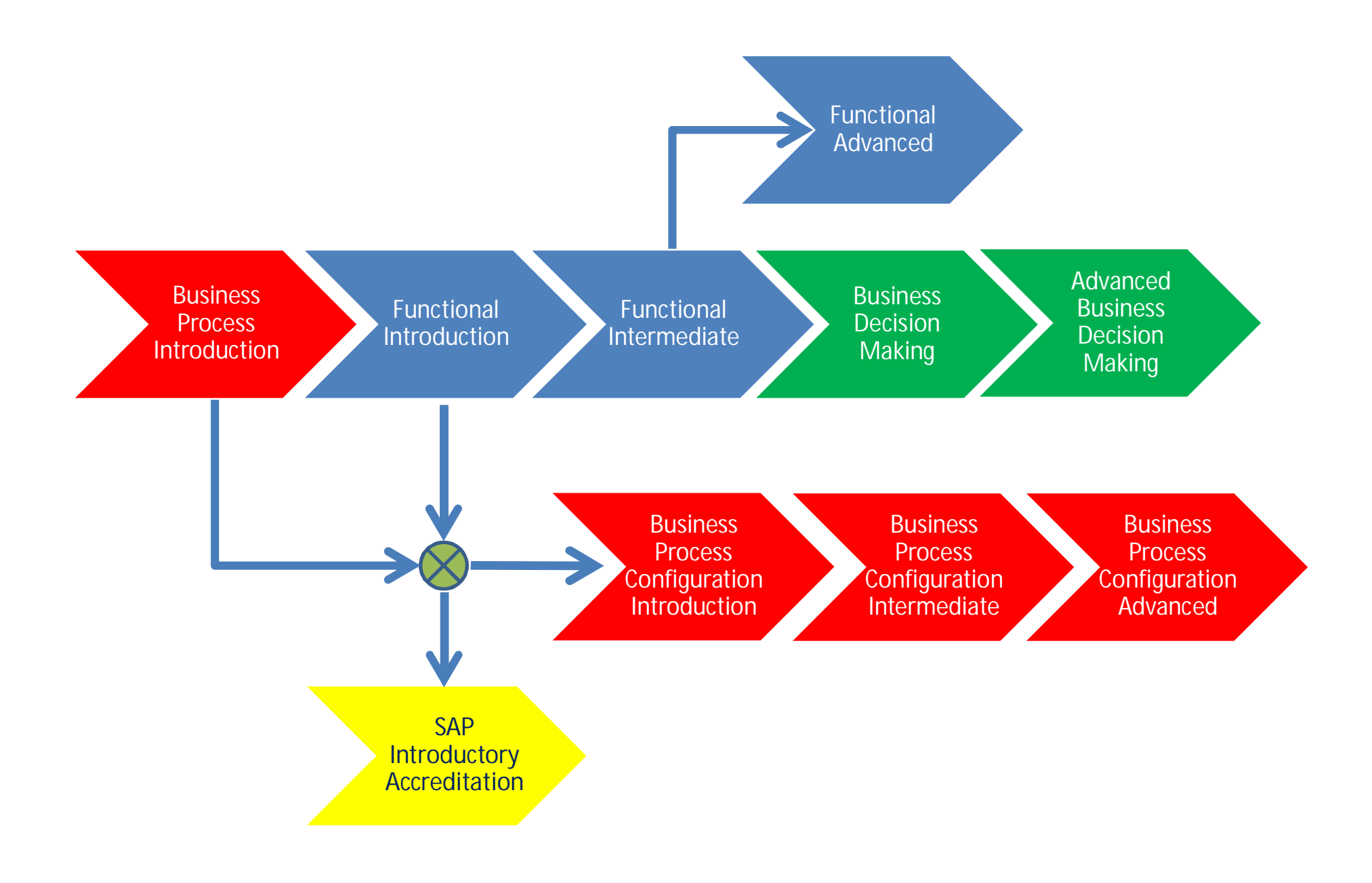

# **Terminology**

#### **Tier 1**

**Introductory** 

**Tier 2**

Intermediate with a concentration in a functional area

**Tier 3**

Advanced functional OR Advanced business decision making

Example:

• **Tier 1**

– 1st year Introduction to Accounting;

• **Tier 2**

– 2nd year Management Accounting;

• **Tier 3**

– 3rd year Forensic Accounting.

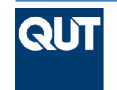

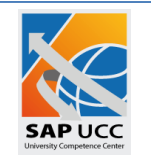

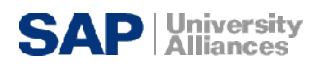

#### **Functional Curriculum Landscape: Business , Information Systems or Engineering**

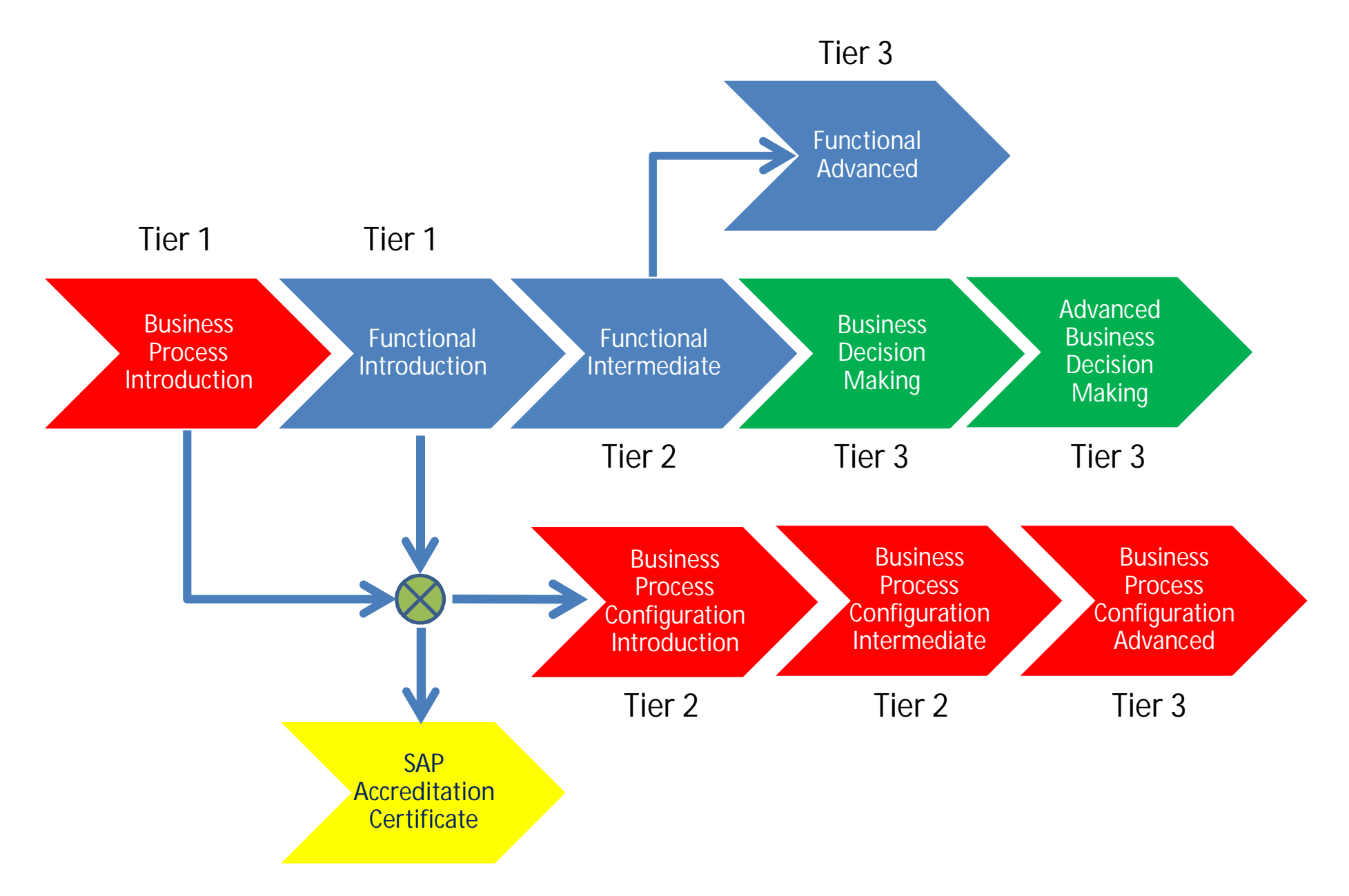

#### **Datasets supporting Functional Curriculum Landscape: Business , Information Systems or Engineering**

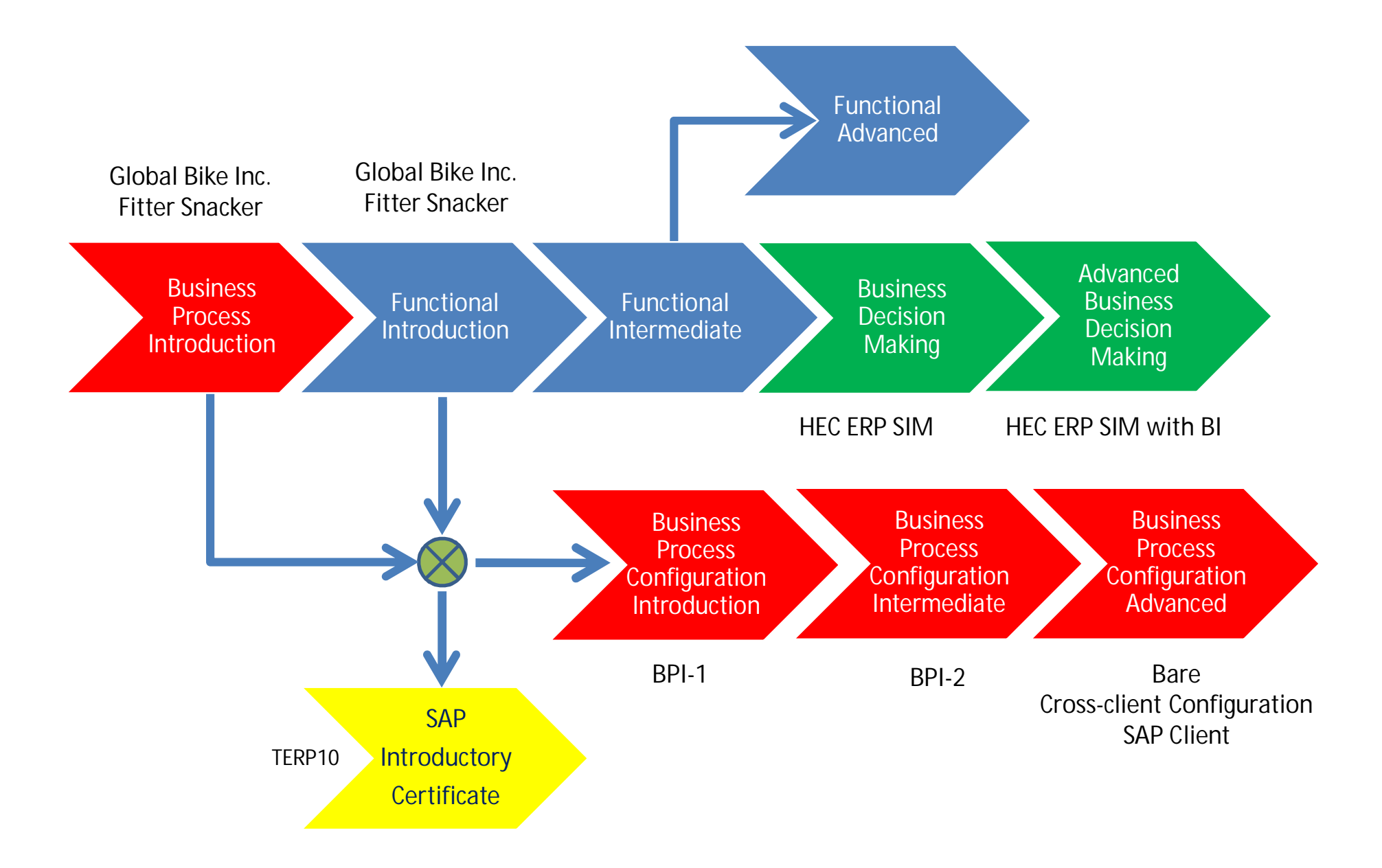

## **Global Bike Inc. (GBI)**

#### **Properties**

- **1. Designed to explain how the fundamental business processes interact with SAP ERP.**
- **2. Aimed at functional users/end users.**
- **3. Areas covered:**
	- **Sales and Distribution**
	- **Materials Management**
	- **Production Planning**
	- **Financial Accounting**
	- **Controlling**
	- **Human Capital Management.**
- **4. Includes an introductory navigation exercise.**
- **5. Comes with presentation materials and exercises / solutions.**

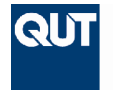

**Queensland University of Technology Brisbane Australia** 

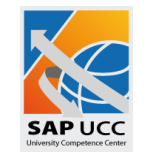

**Where used:**

- **As an introductory course fulfilling the tier 1 objective or tier 2 objectives.**
- **To preposition students for certification (TERP10)**

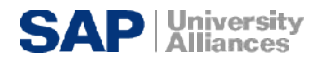

### **Fitter Snacker**

#### **Properties**

- **1. Describes basic business functional areas and explains how they are related.**
- **1. Illustrates how unintegrated information systems fail to support business functions and business processes.**
- **3. Demonstrates how integrated information systems can help a company prosper by improving business processes and by providing business managers with accurate, consistent, and current data.**
- **3. Provides hands-on exposure to business transactions completed by employees in a fictitious company.**
- **3. Demonstrates the partnership between business and IT by configuring a system to support given business decisions.**

**QUT** 

**Queensland University of Technology Brisbane Australia** 

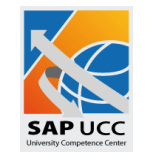

**Where used:**

- **As an introductory course fulfilling the tier 1 objective or tier 2 objectives.**
- **To preposition students for certification (TERP10)**

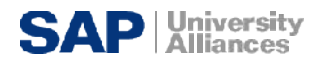

## **IDES**

#### **Properties:**

- **1. A partially populated dataset developed and maintained by SAP for use in its training programs.**
- **2. Needs curriculum material support.**

#### **Where used?**

– **In Tier 1 or Tier 2 courses.**

#### **What is required?**

- A very good understanding of the
	- underlying structure of IDES,
	- its data (what is present and what is not present
	- The use of IDES in your curriculum

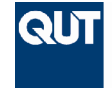

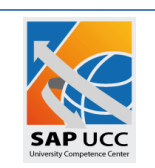

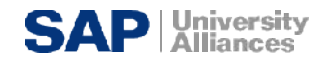

## **BPI - 1**

**Properties**

–**B**usiness **P**rocess **I**ntegration

**Purpose**:

**To ensure that students**

- **1. Understand business processes and their integrative nature**
- **2. Understand SAP organizational structures**
- **3. Can combine business processes and SAP organizational structure (i.e., configuration)**
- **4. Can test the newly configured system**
- **5. Can view system outputs statistics, reports, and graphics**

#### **Where used**

- **1. It is an intense semester-long course designed to teach students about business process integration and to configure a hypothetical company from the ground up using SAP ECC6.**
- **2. The hypothetical company does not have a production facility. It buys completed products and sells them to its customers.**
- **3. Students create the organizational structure, master data and business rules to support the core business buy, sell and track (accounting) processes of the company.**
- **4. Testing is completed to insure that the processes function as anticipated.**

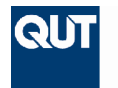

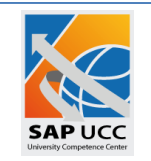

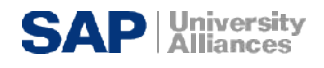

### **BPI - 2**

**Where used**

#### **Properties**

- **1. In this scenario, management has made the decision to expand its operations from BPI 1 to include a production facility.**
- **2. Students complete the necessary configuration and testing to add production planning processes & functionality to ECC6 client from BPI 1.**
- **3. Note that while this dataset builds on the scenario of BPI-1, it is a completely isolated dataset and does not require the completion of BPI-1.**

– **This is also a semester long course undertaken in a subsequent course to BPI 1, thus fulfilling the tier 3 objective.**

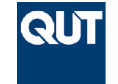

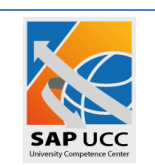

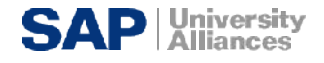

### **Questions on Basic Educational Datasets**

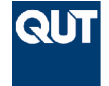

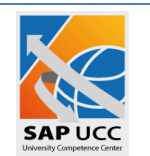

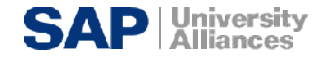

#### *Tier 3: Decision Making*

### **TERP10**

**Properties**

– **Full range of functionality over**

**16 areas**

- **Technical**
	- **Netweaver**
	- **Basics ERP**
- **Functional**
	- **FI**
	- **CO**
	- **PP**
	- **SD**
	- **MM**
	- **AM**
	- **PS**
	- **HR**
- **Extended**
	- **CRM**
	- **SCM**
	- **Business Analytics**

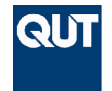

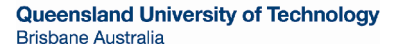

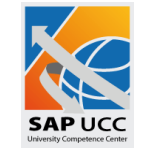

#### **Where used?**

- **Entry level SAP accreditation.**
- **Targets large enterprises.**
- **Focuses on inter-organisational systems.**

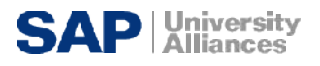

#### *Tier 3: Decision Making*

### **HEC ERP Sim game**

#### **Properties**

- **Is a team exercise**
- **Is available:**
	- **1. as a manufacturing game Muesli**
	- **2. as a distribution game bottled water**
- **Uses ECC 6 and a simulator (web server) to provide a game environment for business decision making**

#### **Requirements**

- **1. Web server for the simulation component**
- **2. ECC 6 for the repository**
- **3. Reporting for decision makers**
- **4. Teachers must undertake a formal HEC ERP Sim game TTT course to obtain a licence key to log into the game.**

#### **Where used?**

- **In advanced courses where the focus is on business decision making.**
- **Is a Tier 3 course that provides great interest and motivation for students because of its game structure.**
- **Testimonials on You Tube.**
- *Game On!!*

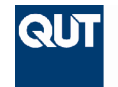

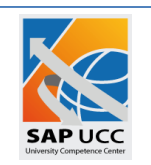

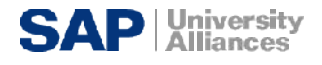

### **FAQ on Datasets**

- **I want an introductory course focused on functions. What do I use?**
	- **GBI or Fitter Snacker.**
- **I want to focus on business processes. What do I use?**
	- **Fitter Snacker and focus on processes**
	- **BPI 1 and 2.**
- **I want to use IDES. Are there any textbooks?**
	- **NO, not in APJ.**
- **Can I use IDES with my own material?**
	- **Yes.**
- **I want to get students to configure a system. What do I do?**
	- **BPI.**
- **I want to use SAP in business decision making. What do I use?**
	- **HEC ERP SIM or**
	- **Business Intelligence.**

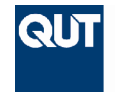

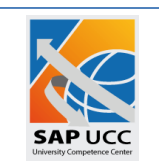

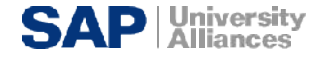

**Questions on Datasets**

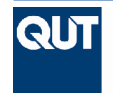

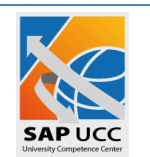

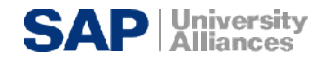

### **Advanced Products**

- **Functional**
	- **CRM**
	- **SCM**
	- **BW**
	- **APO**
- **Business Decision Making**
	- **Business Objects**
- **Technical**
	- **BASIS**
	- **Netweaver**
	- **ABAP**

*Note that BASIS course material is available from QUT*

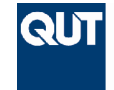

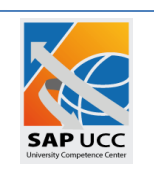

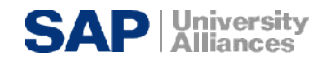

## **Topic 4**

1. To Provide an overview of QUT and its role as the UCC for the APJ region.

2. To review the Mission and Vision for the UCC in APJ.

3. To introduce some of the educational datasets and explore the use of SAP products in teaching.

4. To introduce the packages and services available from the QUT UCC.

5. To explain the engagement process with the QUT UCC.

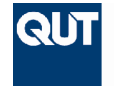

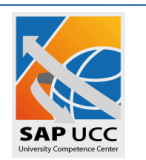

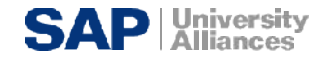

## **Terminology**

- **SAP Client**
- **SAP System**
- **SAP Educational Dataset**

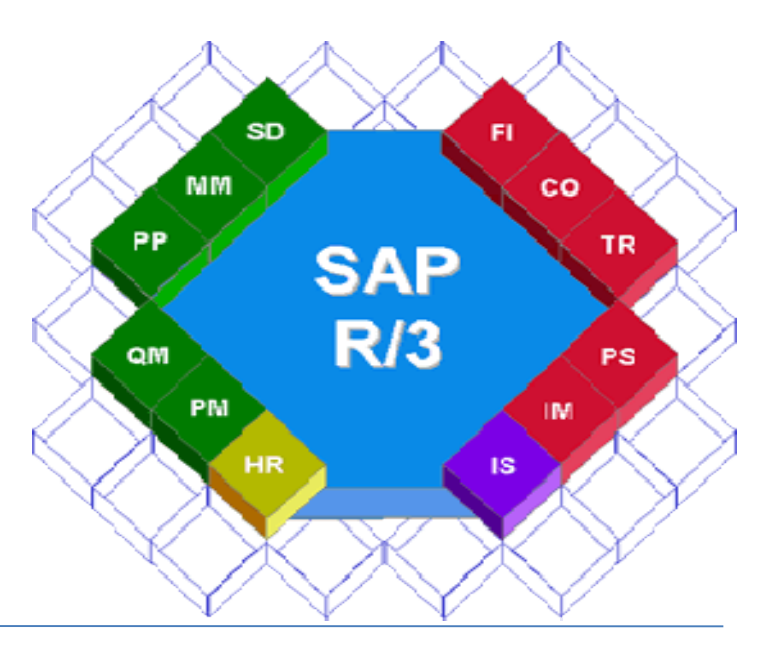

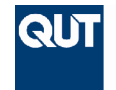

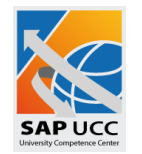

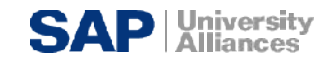

## **Meanings**

- **SAP System**
	- **A fully functional SAP system, with connection to a database management system**
- **SAP Client**
	- **A logical database with full SAP ECC functionality**
- **An SAP system can support multiple logical clients**
- **Shared SAP Client**
	- **A logical database with multischool access**
- **Dedicated SAP Client**
	- **A logical database with single school access**
- **Shared SAP system**
	- **A virtual machine with multischool access**
- **Dedicated SAP system**
	- **A virtual machine with full SAP system allocated to the school**

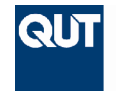

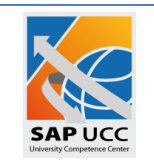

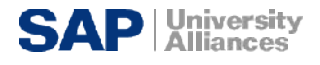

## **Analogy**

- Imagine that you have 20 friends and you are travelling together. You need to hire transport. What are your options?
- 1 car each?
- 5 cars for 4 friends in each car?
- One mini-bus for all 20?
- What would you choose?
- If independance is required ....
	- One car each
	- Costs most!
- If some shared trips are going to be undertaken, but it different directions ….
	- 5 cars for 4 each
- If you are all going the same place and same time
	- Get the bus
	- Costs least

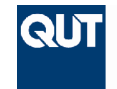

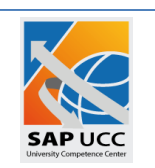

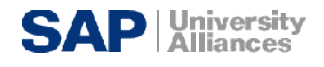

### **Representations**

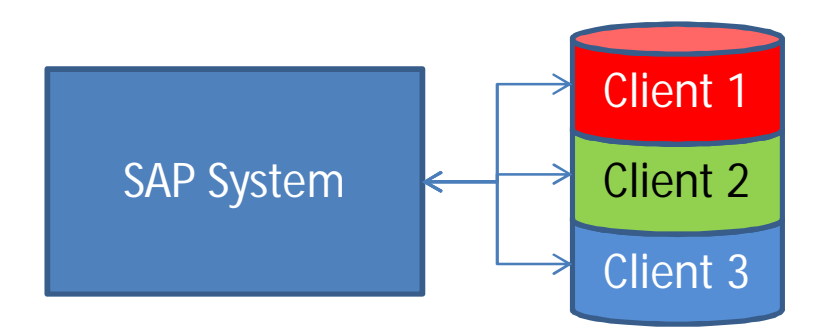

#### **An SAP client is a logical database which can be loaded with** *any approved education dataset or IDES*

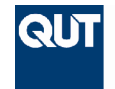

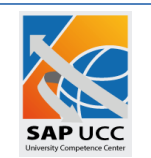

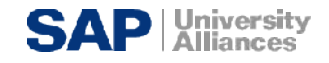

## **2 Packages**

- **Economy**
	- \$AUD3,400 per annum
	- Shared client (other universities are using as well)
	- GBI2.0 not available in this package
	- Cannot be extended with other SAP products
- **Economy plus**
	- \$AUD5,000 per annum
	- Dedicated SAP client (you are the only university using it)
	- Is the building block for access to advanced products

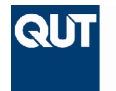

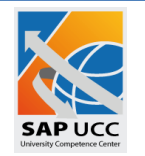

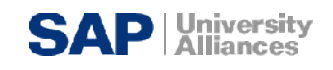

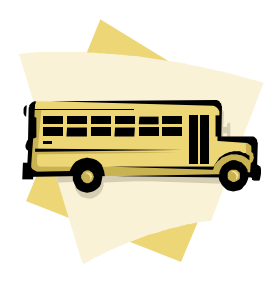

### **Shared Client**

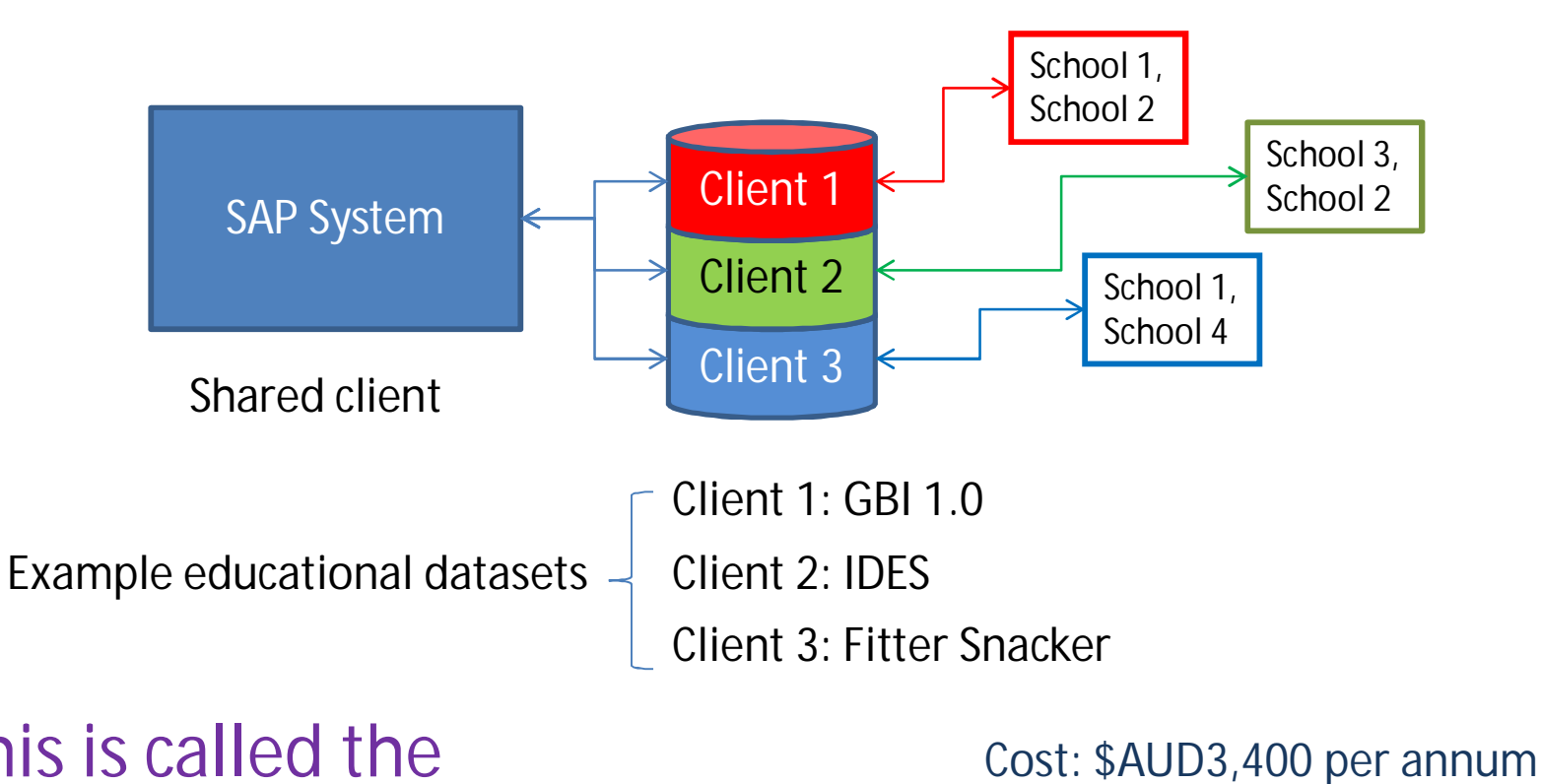

### **This is called the** *Economy Package*

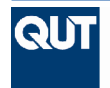

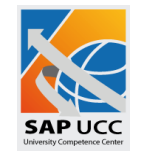

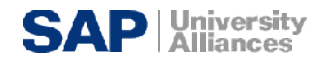

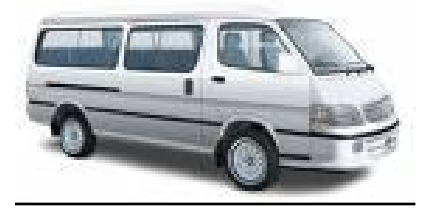

### **Dedicated Client**

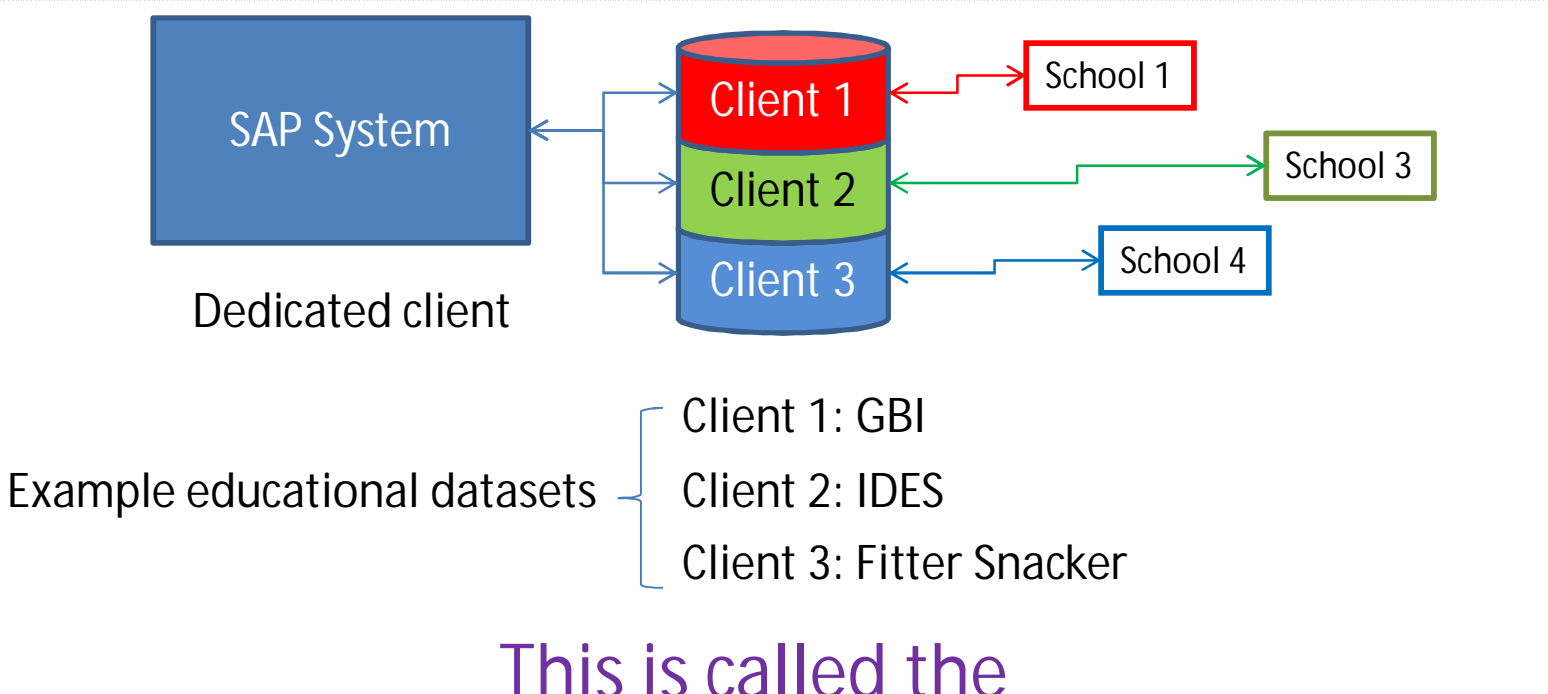

*Economy Plus Package*

**Cost: \$AUD5,000 per annum**

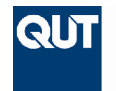

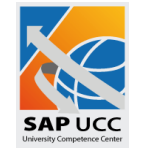

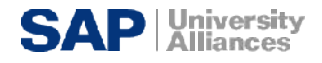

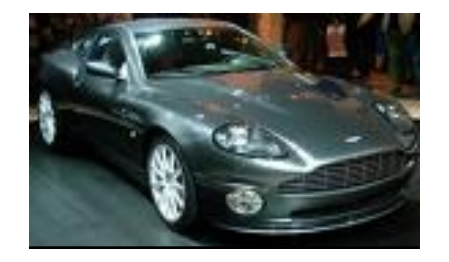

### **Dedicated System**

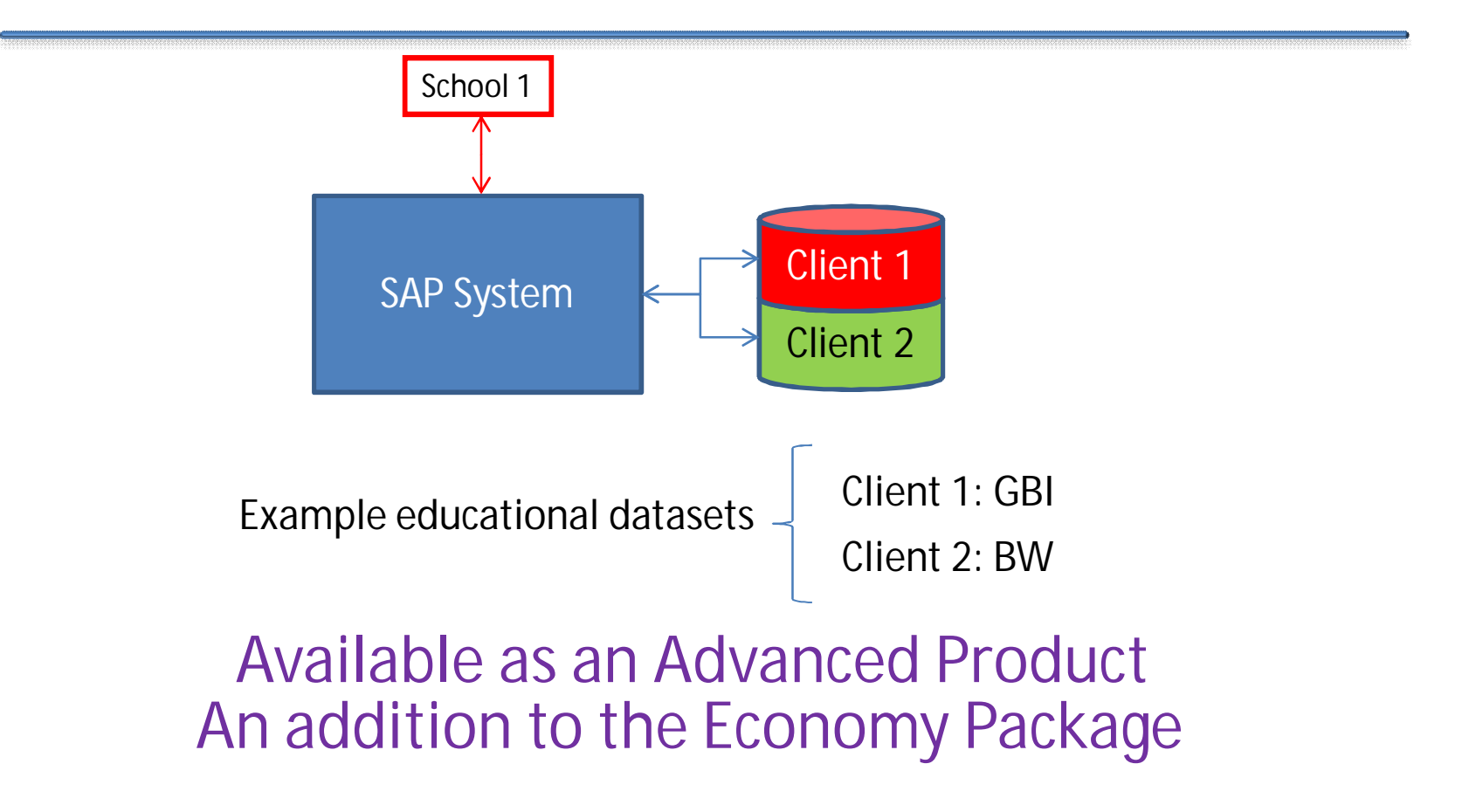

**Cost: Product specific - dependent on resources used.**

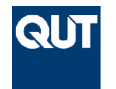

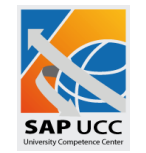

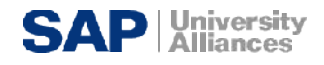

### **Emerging SAP Educational Products**

### **Available in the Advanced Product Package**

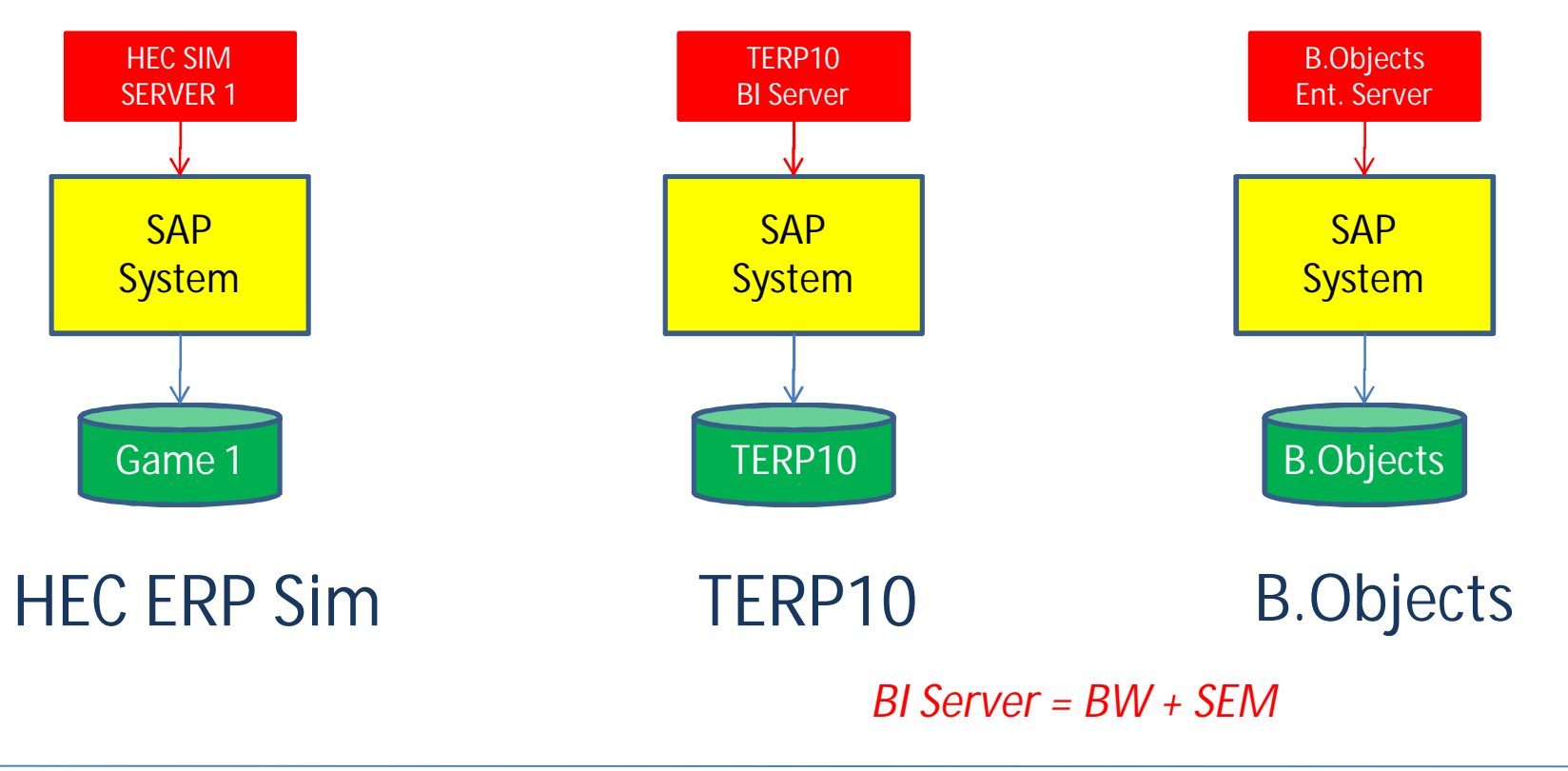

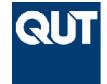

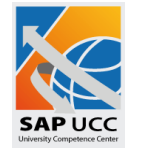

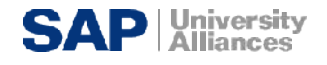

## **What do you choose?**

**It depends on your needs and criteria:**

**Lowest cost?**

Go on the public transport - *Economy Plus package*

**The cheapest means for some independence?**

Get your own compact car - *Economy package*

Get the **cheapest way to travel to separate destinations?**

> Get your own small fleet of compact cars - *Economy Plus with additional clients*

**Get more horsepower** to travel to different places fast?

Get your own sports car - *One System*

Get your own stable of sports cars - *One system with additional clients*

Get a really powerful truck *Advanced Products*

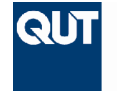

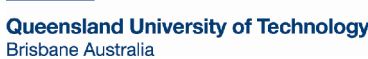

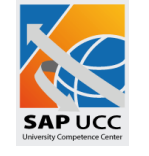

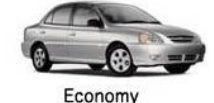

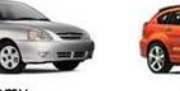

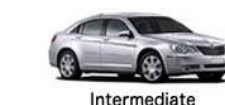

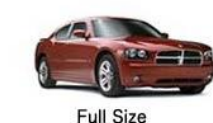

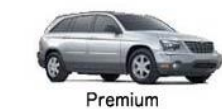

Compact

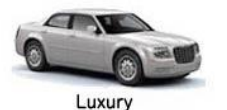

Minivan

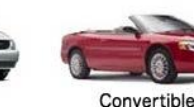

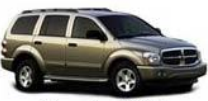

**Premium SUV** 

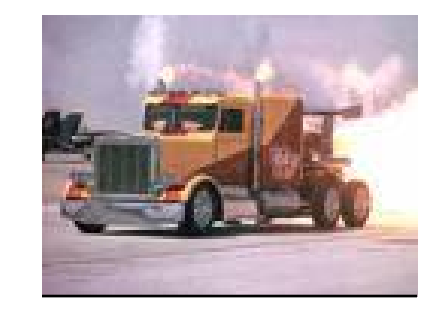

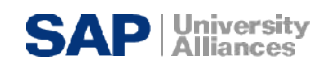

### **Caveats**

- SAP Basic clients are limited to
	- 400 named users (currently GBI is limited to 100 named users)
	- 100 concurrent users
- SAP Advanced clients
	- 200 named users
	- 50 concurrent users
	- One client per instance (except in the cross client configuration instance which has 2 SAP clients)
- HEC ERP SIM max per game currently 234 students (26 x teams of 9) plus 2 academic users.
- TERP10 25 named users/25 concurrent users

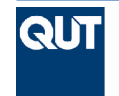

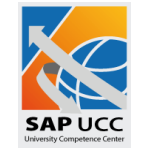

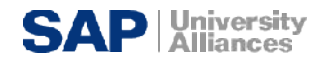

### **When to use the Economy Package**

- I only want to demonstrate transactions in class.
- I only want the students to try some transactions and not modify master or configuration data.
- I have small classes and want a low cost means of providing access.
- I can control the data input to avoid clashes with others.
- I only have a small set of transactions that complement my course.

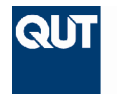

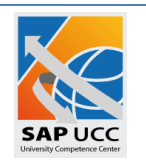

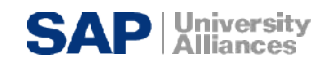

### **When to use the Economy Plus Package**

- I want to save my weekly class activities.
- I am modifying master data.
- I am modifying single client configuration data.
- I am building a dataset for future use.
- I need to be assured that others cannot change my data set.
- I will have no more than 400 named users and no more than 100 concurrent users.
- I will require access to Advanced Products.

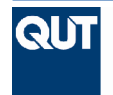

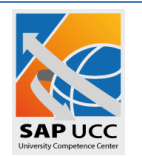

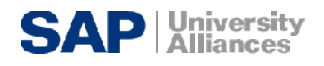

### **Conclusion**

#### *Economy* **package: \$AUD 3,400 per annum for 1 shared client**

#### **Is best when**

**There is only a small class which is seeking to run a small set of transactions.**

#### *Economy Plus* **package: \$AUD 5,000 per annum for 1 dedicated client**

**Is best when**

**There is only one class and they are doing the same set of exercises on the core modules of SAP I need to make sure that my data is not changed by others. Is the basic building block for further product access.**

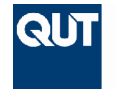

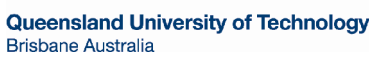

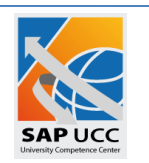

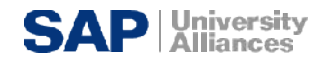

### **Questions on packages**

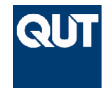

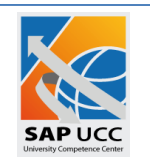

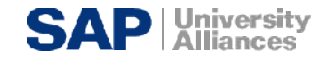

## **Topic 5**

1. To Provide an overview of QUT and its role as the UCC for the APJ region.

2. To review the Mission and Vision for the UCC in APJ.

3. To introduce some of the educational datasets and explore the use of SAP products in teaching.

4. To introduce the packages and services available from the QUT UCC.

5. To explain the engagement process with the QUT UCC.

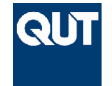

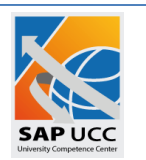

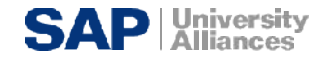

### **About the UCC**

- There are 5 University Competence Centers globally
	- 1. UCC Magdeburg covering Germany only
	- 2. UCC TUM in Munich covering Europe, the Middle East and Africa (EMEA)
	- 3. UCC Milwaukee Wisconsin covering the Americas
	- 4. UCC Chico covering the Americas
	- 5. UCC APJ covering the Asia, Pacific, Japan region
- UCC APJ supports over 140 universities
- Active in Thailand, Singapore, Philippines, Pakistan, New Zealand, Malaysia, Macau, Korea, Indonesia, India, Hong Kong, China, Australia and still growing.
- 2<sup>nd</sup> largest UCC behind UCC Magdeburg.

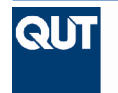

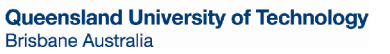

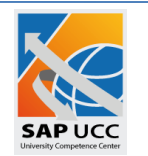

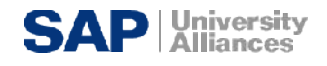

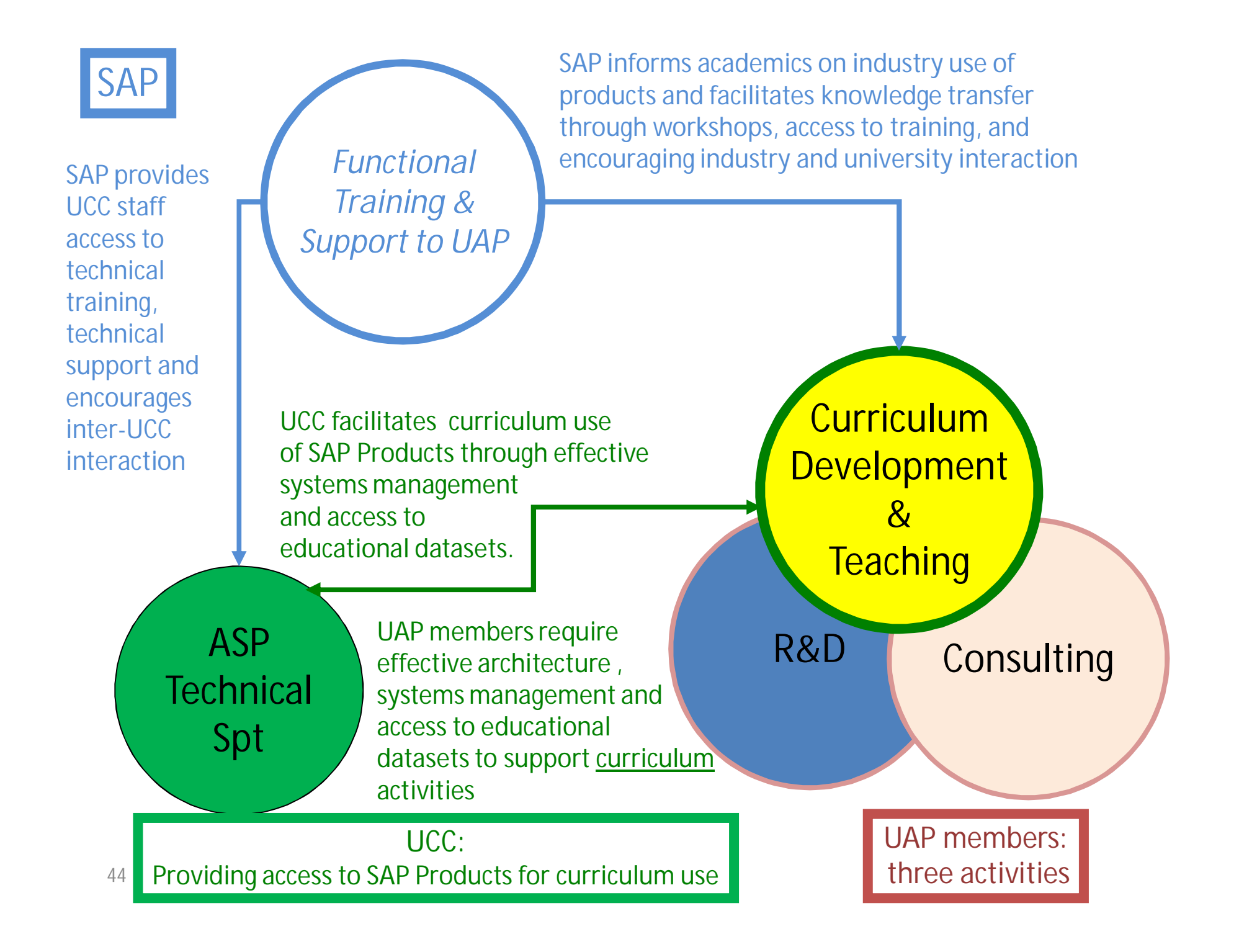

### **Contracts**

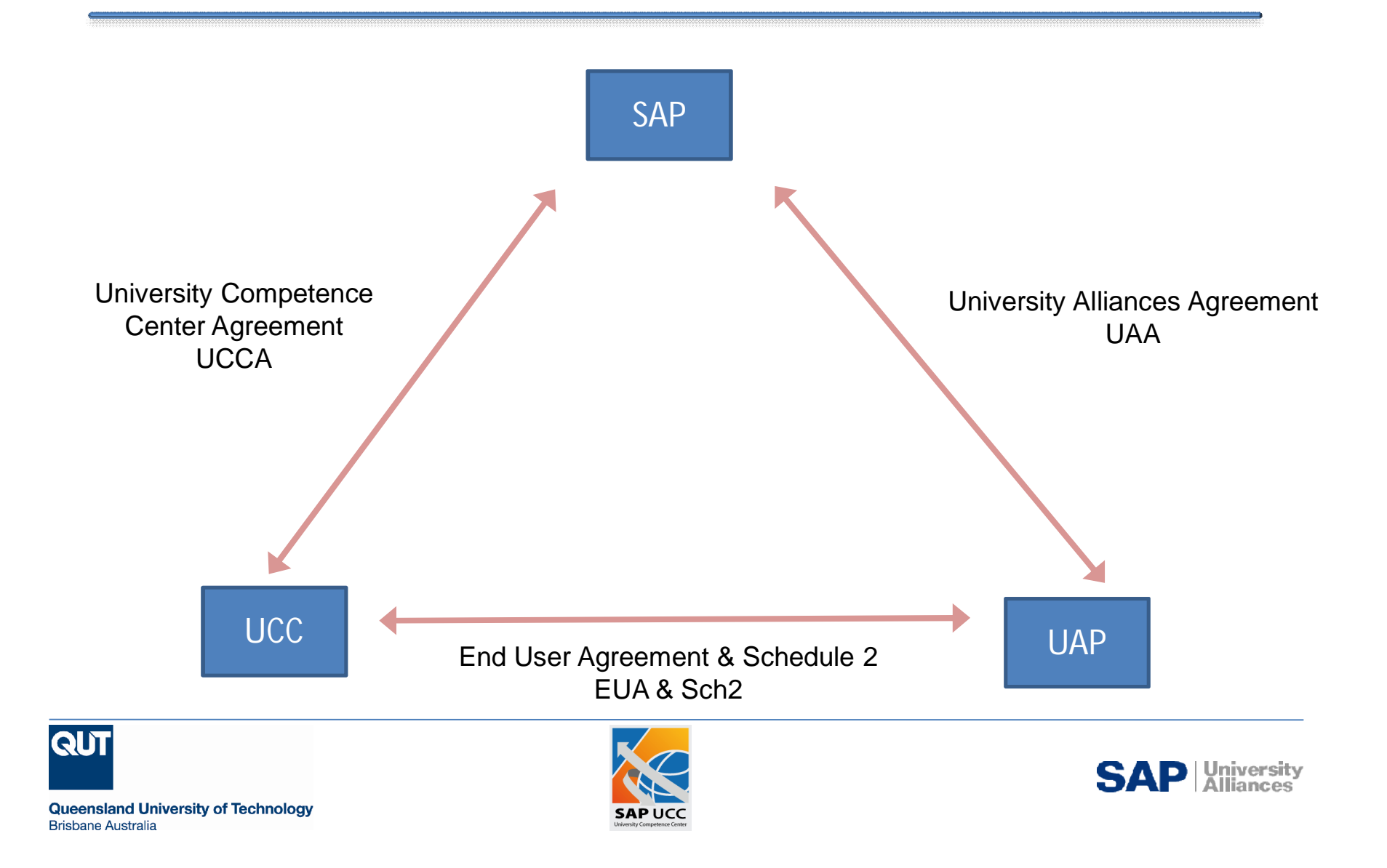

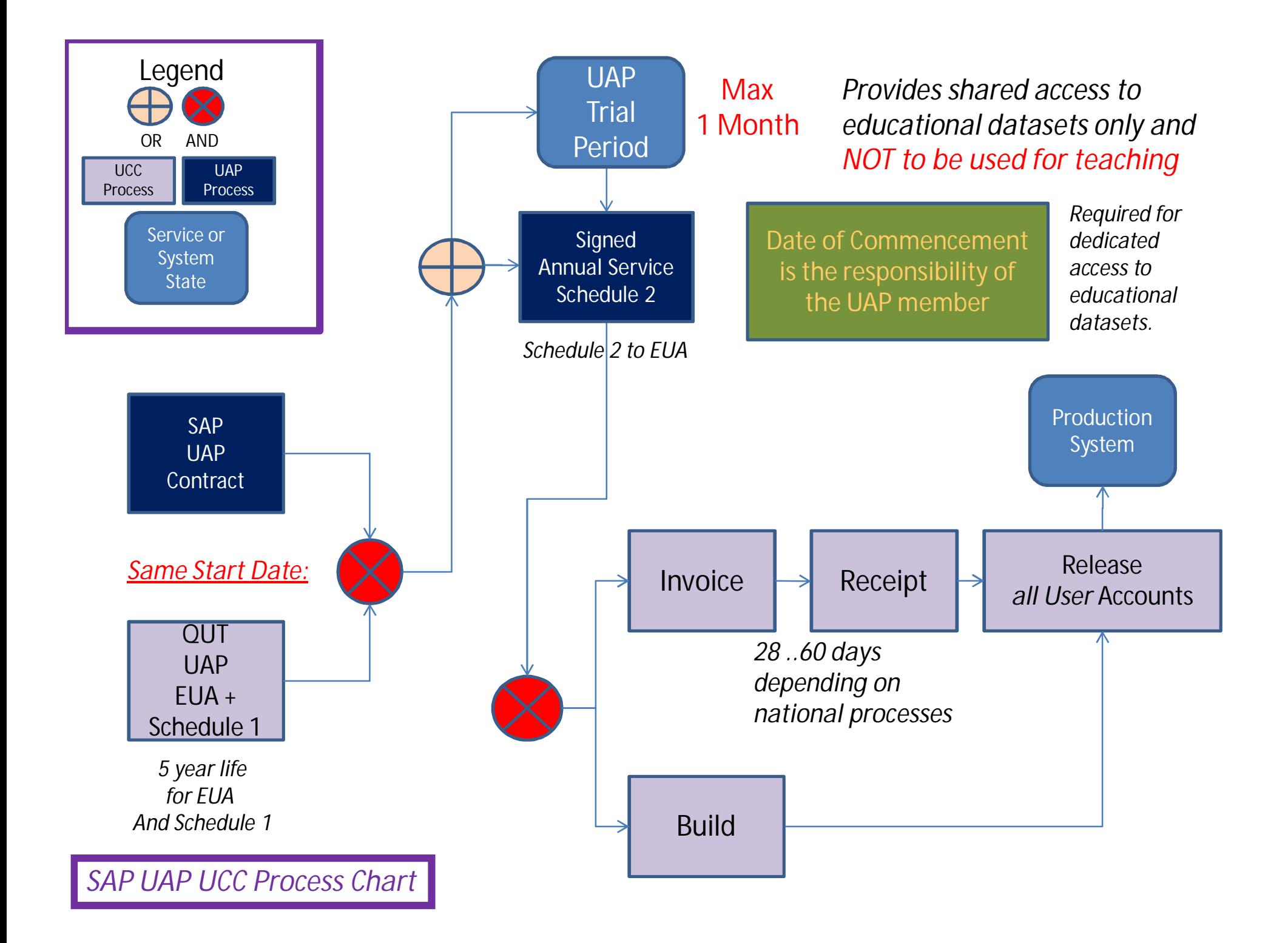

### **Business flow**

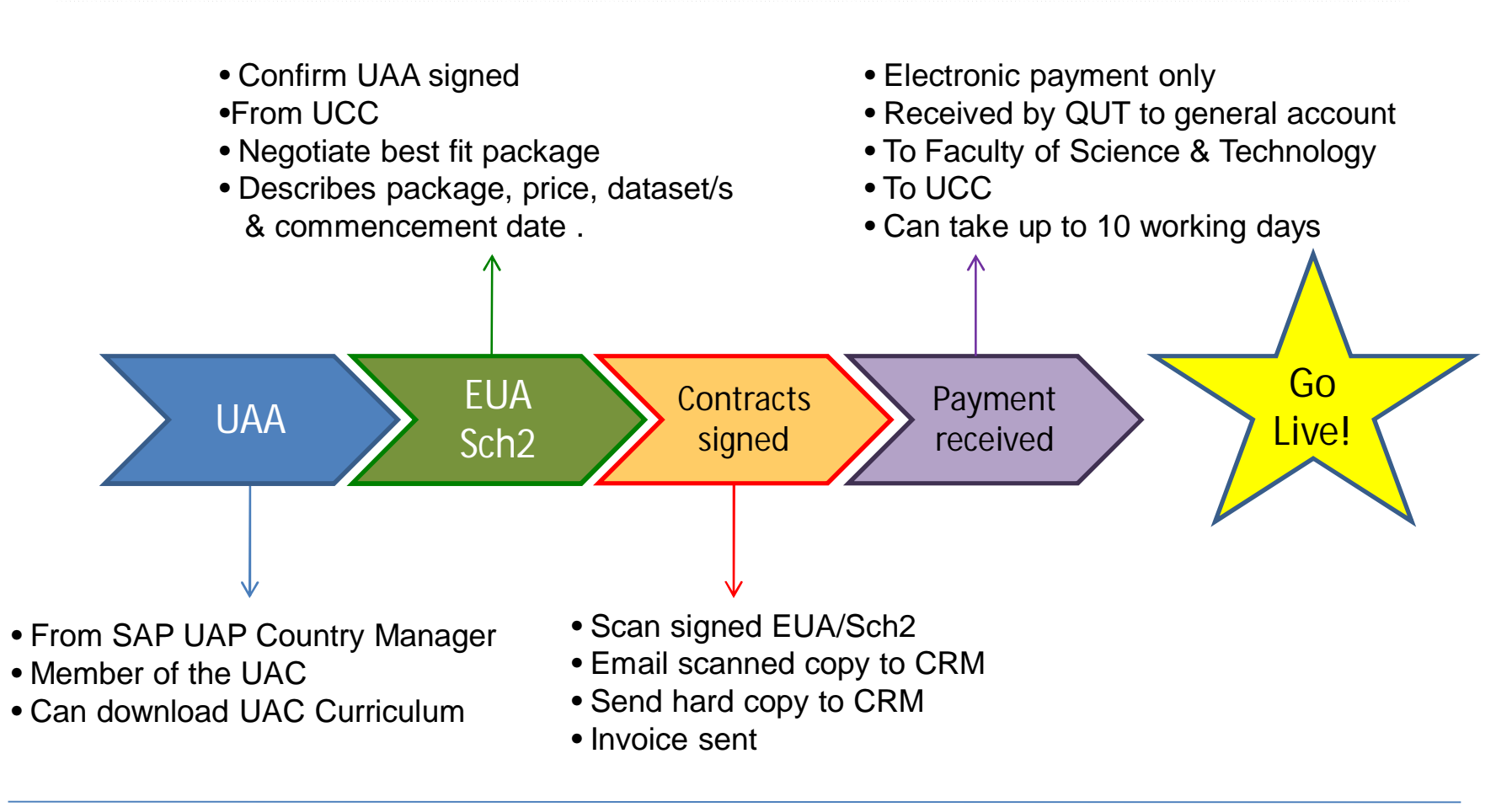

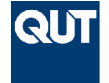

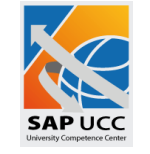

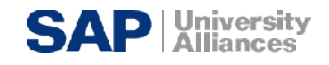

### **Commencement Date**

- The service commences from the designated commencement date on Schedule 2
	- Not the date payment is made
	- Not the date user accounts are released
- The customer is in control of this date not the UCC.
- Issues you must consider
	- Time required to obtain legal opinion and sign off
	- Time required for your Finance department to pay
	- Time for UCC to receive payment at QUT end
- Usually from the first of the month
- User accounts are not released until payment is received at our end

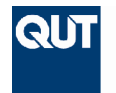

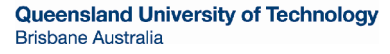

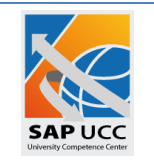

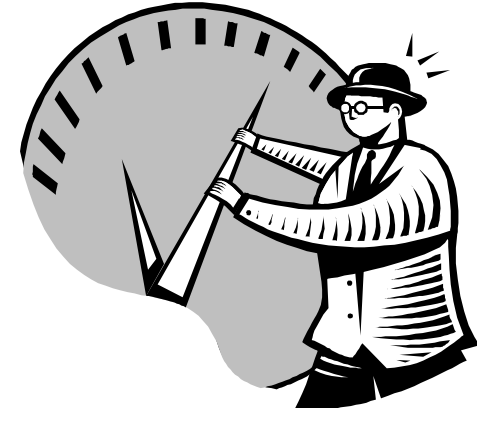

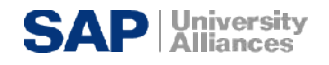

### **Services**

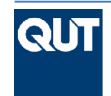

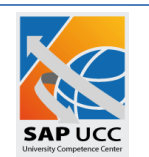

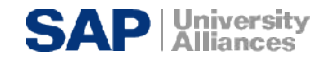

### **Services**

Core Services:

- 1. Connection to a QUT server configuration 24 hours/7 days a week, subject to scheduled downtime and remedial or routine maintenance;
- 2. First Level Support
	- according to SAP UCC standards
	- available during normal UCC working hours (Mon Fri, 8:00 AM to 6:00 PM Brisbane time);
- 3. Passing and following up problems to SAP OSS;
- 4. Backup and Recovery Service; and
- 5. Systems Software Administration

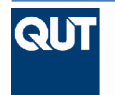

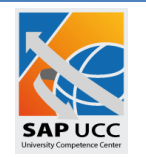

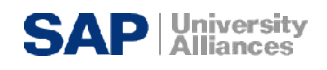

### **Key Caveat**

- Systems Administration
	- does *not* include functional support or configuration.
	- does *not* include UAP systems administration support for activities by staff and students of the Institution.
- Configuration of your own dataset is your responsibility.
- Testing and approving the client installations is your responsibility.
- Support in your own dataset is your responsibility.

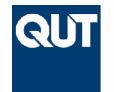

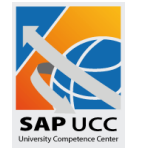

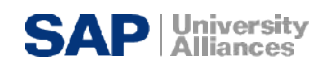

### **Basic Service**

The Basic Access Rights are intended solely to support the functional exercises in SAP Business Suite on the assigned educational dataset.

- Access to SAP ECC shall be provided via a shared or dedicated client in SAP Business Suite (currently ECC6) which will be configured in one of the following ways:
	- only to support the agreed exercises supported by IDES.
	- only able to support the Fitter Snacker Dataset developed by Brett Wagner.
	- Only able to support GBI.
	- able to support SAP authorised educational datasets; or
	- a bare client for sole use by the customer university.
	- will **not** support configuration activities which are not in the agreed and provided educational dataset;

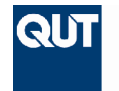

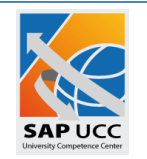

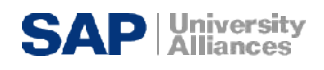

**Back up and Recovery**

- The systems backup for Basic Access Rights provided for this shared service shall be conducted weekly by QUT.
- Recovery for a client is to the last full weekly backup and forward to the last online system backup of the redo log files.
- Recovery for a system is to the last full weekly backup, and forward to the point of system failure.
- *More frequent backing up can be arranged at an incremental cost.*

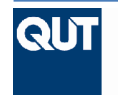

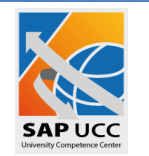

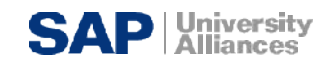

### **Key Personnel**

- Executive Director and Academic Leader
	- Professor Glenn Stewart
		- g.stewart@qut.edu.au
- Customer Relationship Manager
	- John Sargent
		- john.sargent@qut.edu.au
		- $\bullet$  +61 7 3138 1932
- Senior Basis Administrator
	- Matthew George
		- sap\_support@qut.edu.au
		- +61 7 3138 5221

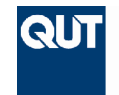

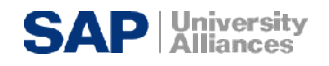

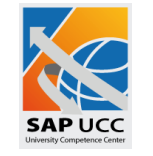

### **Final Words**

"*Our final words of wisdom are that integrating SAP into your curriculum is a major undertaking. The amount of energy and money involved is far from trivial. However, the rewards to all involved are substantial. Those rewards only come from substantial effort."*

[G. Corbitt, 1999]

This is still true today!

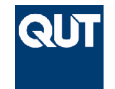

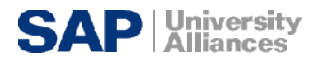

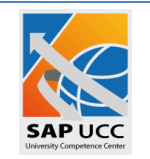

### **Questions and Answers**

*Q&A*

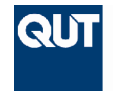

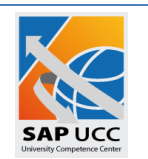

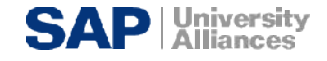